## Package 'rqPen'

August 9, 2022

Type Package

Title Penalized Quantile Regression

Version 3.0

Date 2022-08-09

Author Ben Sherwood [aut, cre], Adam Maidman [ctb], Shaobo Li [ctb]

**Depends** R  $(>= 3.0.0)$ 

Imports methods, quantreg, hqreg, hrqglas, data.table, Rdpack, lifecycle, plyr

RdMacros Rdpack

Suggests splines, knitr

Maintainer Ben Sherwood <ben.sherwood@ku.edu>

#### **Description**

Performs penalized quantile regression with LASSO, elastic net, SCAD and MCP penalty functions including group penalties. Provides a function that automatically generates lambdas and evaluates different models with cross validation or BIC, including a large p version of BIC.

ByteCompile TRUE

Encoding UTF-8 License MIT + file LICENSE RoxygenNote 7.1.1 NeedsCompilation yes

Repository CRAN

Date/Publication 2022-08-09 18:10:02 UTC

### R topics documented:

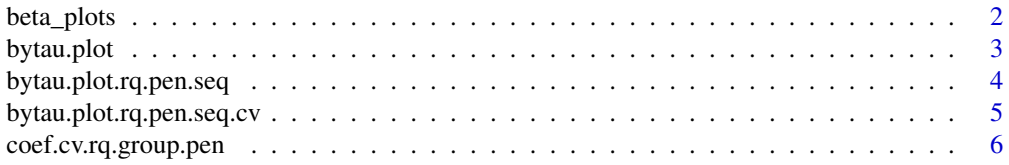

<span id="page-1-0"></span>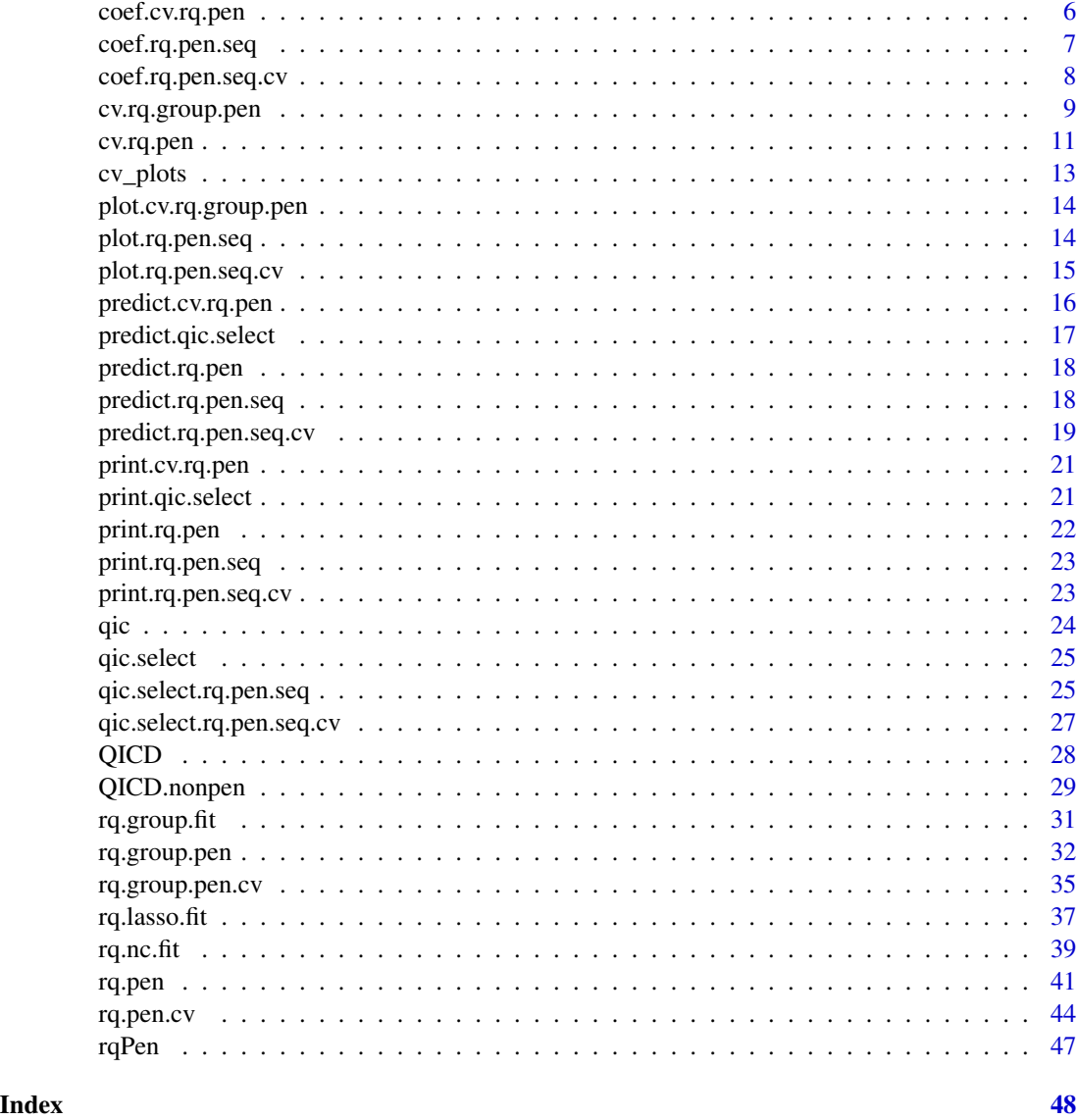

beta\_plots *Plots of coefficients by lambda for cv.rq.group.pen and cv.rq.pen*

### Description

Warning: this function is deprecated and will not be exported in future versions.

### Usage

beta\_plots(model, voi = NULL, logLambda = TRUE, loi = NULL, ...)

#### <span id="page-2-0"></span>bytau.plot 3

### Arguments

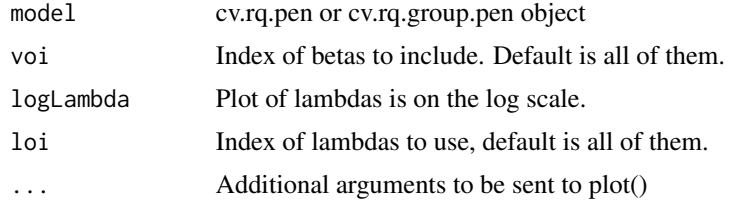

### Value

Plot of how beta estimates change with lambda.

### Author(s)

Ben Sherwood, <ben.sherwood@ku.edu>

### Examples

```
## Not run:
  set.seed(1)
  x <- matrix(rnorm(800),nrow=100)
  y \le -1 + x[, 1] - 3*x[, 5] + rnorm(100)lassoModels <- cv.rq.pen(x,y)
  b_plot <- beta_plots(lassoModels)
```

```
## End(Not run)
```
bytau.plot *Plot of how coefficients change with tau*

### Description

Plot of how coefficients change with tau

### Usage

bytau.plot(x, ...)

### Arguments

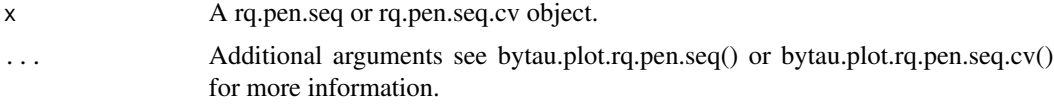

### Value

Returns the plot of how coefficients change with tau.

### <span id="page-3-0"></span>Author(s)

Ben Sherwood, <br/>ben.sherwood@ku.edu>

bytau.plot.rq.pen.seq *Plot of how coefficients change with tau.*

### Description

Plot of how coefficients change with tau.

### Usage

## S3 method for class 'rq.pen.seq' bytau.plot(x,  $a = NULL$ , lambda = NULL, lambdaIndex = NULL, ...)

#### Arguments

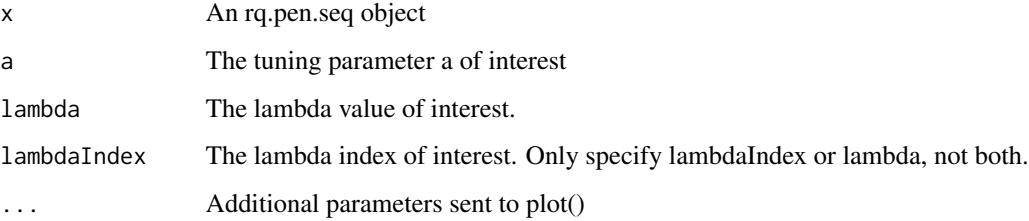

#### Value

A plot of coefficient values by tau.

#### Author(s)

Ben Sherwood, <br/>ben.sherwood@ku.edu>

### Examples

```
set.seed(1)
x <- matrix(rnorm(800),nrow=100)
y \leftarrow 1 + x[, 1] - 3*x[, 5] + rnorm(100)lassoModels \leq rq.pen(x,y,tau=seq(.1,.9,.1))bytau.plot(lassoModels,lambda=lassoModels$lambda[5])
```
<span id="page-4-0"></span>bytau.plot.rq.pen.seq.cv

*Plot of coefficients varying by quantiles for rq.pen.seq.cv object*

### Description

Produces plots of how coefficient estimates vary by quantile for models selected by using cross validation.

### Usage

```
## S3 method for class 'rq.pen.seq.cv'
bytau.plot(x, septau = TRUE, cvmin = TRUE, useDefaults = TRUE, ...)
```
### Arguments

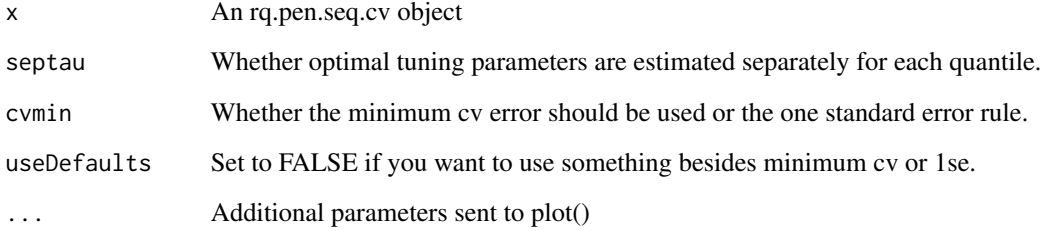

### Value

Returns plots of coefficient estimates varying by quantile.

### Author(s)

Ben Sherwood, <ben.sherwood@ku.edu>

### Examples

```
set.seed(1)
x <- matrix(runif(800),nrow=100)
y \leftarrow 1 + x[, 1] - 3*x[, 5] + (1+x[, 4]) * rnorm(100)lmcv <- rq.pen.cv(x,y,tau=seq(.1,.9,.1))
bytau.plot(lmcv)
```
<span id="page-5-0"></span>coef.cv.rq.group.pen *Coefficients from a cv.rq.group.pen object*

### Description

Coefficients from a cv.rq.group.pen object

#### Usage

```
## S3 method for class 'cv.rq.group.pen'
coef(object, lambda = "min", ...)
```
### Arguments

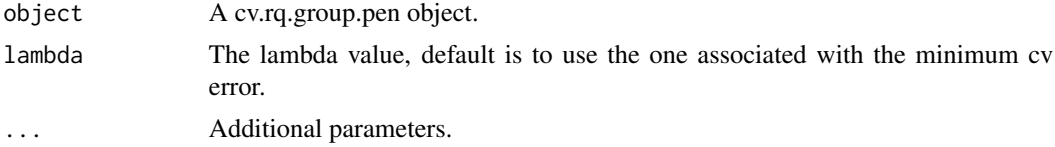

### Value

Vector of coefficients.

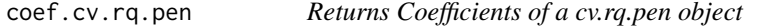

### Description

Warning: this function will be deprecated and not exported in future versions of rqPen, due to the switch from cv.rq.pen() to rq.pen.cv().

#### Usage

```
## S3 method for class 'cv.rq.pen'
coef(object, lambda = "min", ...)
```
### Arguments

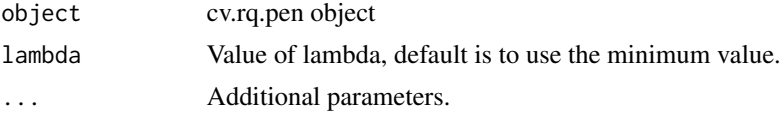

### Value

Coefficients for a given lambda, or the lambda associated with the minimum cv value.

<span id="page-6-0"></span>coef.rq.pen.seq 7

### Author(s)

Ben Sherwood, <ben.sherwood@ku.edu>

coef.rq.pen.seq *Returns coefficients of a rq.pen.seq object*

### Description

Returns coefficients of a rq.pen.seq object

### Usage

```
## S3 method for class 'rq.pen.seq'
coef(
 object,
  tau = NULL,a = NULL,lambda = NULL,modelsIndex = NULL,
 lambdaIndex = NULL,
  ...
\mathcal{L}
```
### Arguments

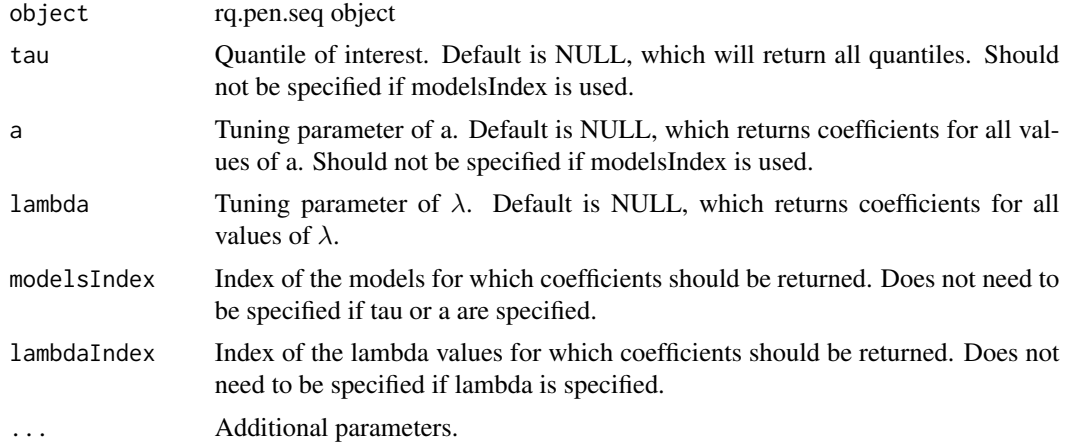

### Value

A list of a matrix of coefficients for each tau and a combination

### Author(s)

Ben Sherwood, <br/>ben.sherwood@ku.edu>

### Examples

```
x <- matrix(runif(800),ncol=8)
y \leftarrow 1 + x[, 1] + x[, 8] + (1+.5*x[, 3]) * rnorm(100)m1 <- rq.pen(x,y,penalty="ENet",a=c(0,.5,1),tau=c(.25,.75),lambda=c(.1,.05,.01))
allCoefs <- coef(m1)
targetCoefs <- coef(m1,tau=.25,a=.5,lambda=.1)
idxApproach <- coef(m1,modelsIndex=2)
bothIdxApproach <- coef(m1,modelsIndex=2,lambdaIndex=1)
```
coef.rq.pen.seq.cv *Returns coefficients from a rq.pen.seq.cv object.*

### Description

Returns coefficients from a rq.pen.seq.cv object.

### Usage

```
## S3 method for class 'rq.pen.seq.cv'
coef(object, septau = TRUE, cvmin = TRUE, useDefaults = TRUE, tau = NULL, ...)
```
### Arguments

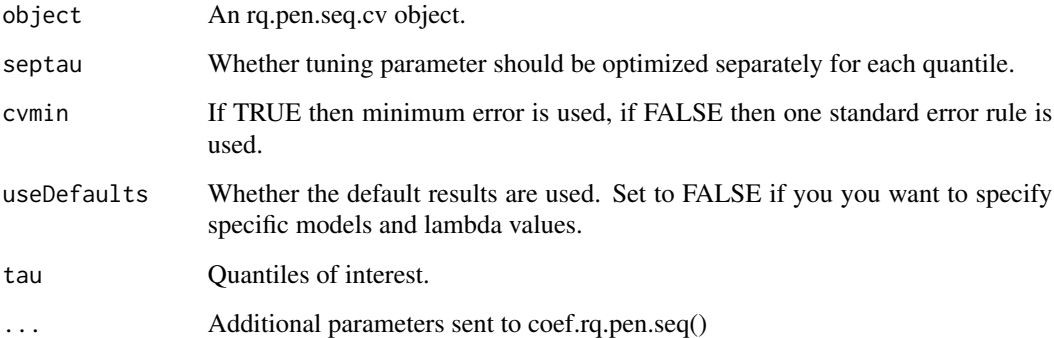

#### Value

Returns coefficients

### Author(s)

Ben Sherwood, <br/>ben.sherwood@ku.edu>

<span id="page-7-0"></span>

### <span id="page-8-0"></span>cv.rq.group.pen 9

### Examples

```
## Not run:
set.seed(1)
x <- matrix(rnorm(800),nrow=100)
y \le -1 + x[, 1] - 3*x[, 5] + rnorm(100)lassoModels <- rq.pen.cv(x,y,tau=seq(.1,.9,.1))
coefficients(lassoModels,septau=FALSE)
coefficients(lassoModels,cvmin=FALSE)
```
## End(Not run)

cv.rq.group.pen *Old cross validation function for group penalty*

### Description

This function is deprecated. Recommend using rq.group.pen.cv() instead.

#### Usage

```
cv.rq.group.pen(
  x,
 y,
  groups,
  tau = 0.5,
  lambda = NULL,penalty = "SCAD",
  intercept = TRUE,
  criteria = "CV",
  cvFunc = "check",
 nfolds = 10,
  foldid = NULL,
  nlambda = 100,
  eps = 1e-04,
  init.lambda = 1,
  alg = "huber",penGroups = NULL,
  ...
\mathcal{L}
```
### Arguments

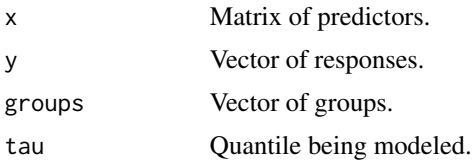

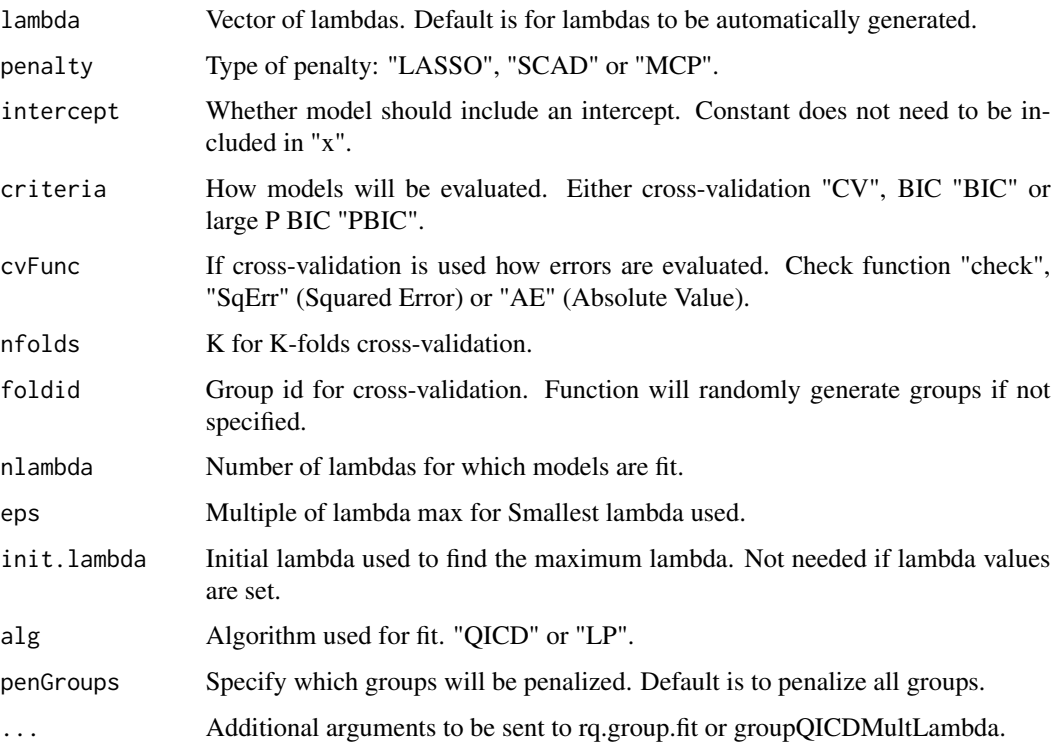

#### Value

Returns the following:

- beta Matrix of coefficients for different values of lambda
- residuals Matrix of residuals for different values of lambda.
- rhoVector of rho, unpenalized portion of the objective function, for different values of lambda.
- cv Data frame with "lambda" and second column is the evaluation based on the criteria selected.
- lambda.min Lambda which provides the smallest statistic for the selected criteria.
- penalty Penalty selected.
- interceptWhether intercept was included in model.
- groupsGroup structure for penalty function.

#### References

- Yuan, M. and Lin, Y. (2006). Model selection and estimation in regression with grouped variables. *J. R. Statist. Soc. B*, 68, 49-67.
- Peng, B. and Wang, L. (2015). An Iterative Coordinate Descent Algorithm for High-Dimensional Nonconvex Penalized Quantile Regression. *Journal of Computational and Graphical Statistics*, 24, 676-694.

#### <span id="page-10-0"></span>cv.rq.pen 11

#### Examples

```
## Not run:
x <- matrix(rnorm(800),nrow=100)
y \leftarrow 1 + x[, 1] - 3*x[, 5] + rnorm(100)cv_model <- cv.rq.group.pen(x,y,groups=c(rep(1,4),rep(2,4)),criteria="BIC")
## End(Not run)
```
#### cv.rq.pen *Cross Validated quantile regression*

### Description

Warning: this function is depracated and will not be exported in future rqPen releases. Produces penalized quantile regression models for a range of lambdas and penalty of choice. If lambda is unselected than an iterative algorithm is used to find a maximum lambda such that the penalty is large enough to produce an intercept only model. Then range of lambdas goes from the maximum lambda found to "eps" on the log scale. For non-convex penalties local linear approximation approach used by Wang, Wu and Li to extend LLA as proposed by Zou and Li (2008) to the quantile regression setting.

### Usage

```
cv.rq.pen(
 x,
 y,
  tau = 0.5,
  lambda = NULL,weights = NULL,
 penalty = "LASSO",
  intercept = TRUE,
  criteria = "CV",
  cvFunc = "check",
  nfolds = 10,
  foldid = NULL,nlambda = 100,
  eps = 1e-04,init.langambda = 1,
 penVars = NULL,
  alg = ifelse(ncol(x) < 50, "LP", "QICD"),internal = FALSE,
  ...
)
```
### Arguments

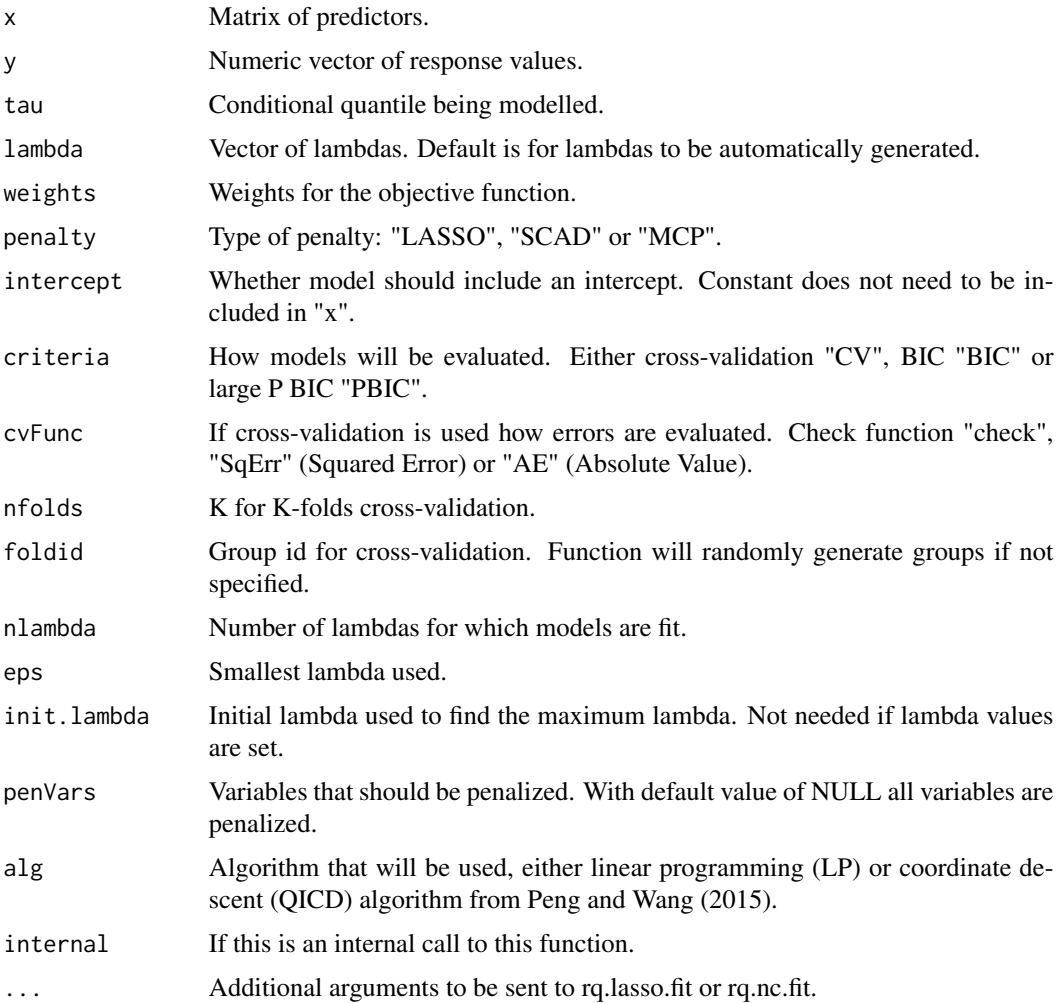

### Value

Returns the following:

- modelsList of penalized models fit. Number of models will match number of lambdas and correspond to cv\$lambda.
- cvData frame with "lambda" and second column is the evaluation based on the criteria selected.
- lambda.minLambda which provides the smallest statistic for the selected criteria.
- penaltyPenalty selected.

### Author(s)

Ben Sherwood, <br/>ben.sherwood@ku.edu>

#### <span id="page-12-0"></span>cv\_plots 13

### Examples

```
## Not run:
x <- matrix(rnorm(800),nrow=100)
y \le -1 + x[, 1] - 3*x[, 5] + \text{norm}(100)cv_model <- cv.rq.pen(x,y)
```
## End(Not run)

### cv\_plots *Plots of cross validation results as a function of lambda.*

### Description

Plots of cross validation results as a function of lambda.

### Usage

```
cv_plots(model, logLambda = TRUE, loi = NULL, ...)
```
### Arguments

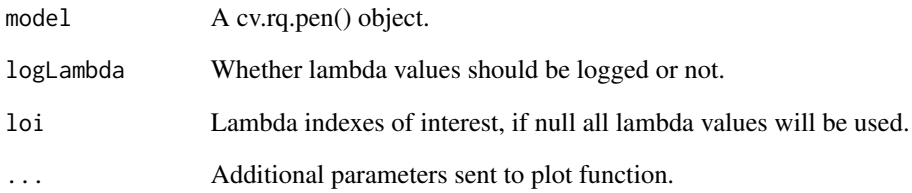

### Value

returns a cross validation plot

### Author(s)

Ben Sherwood, <br/>ben.sherwood@ku.edu>

<span id="page-13-0"></span>plot.cv.rq.group.pen *Cross validation plot for cv.rq.group.pen object*

### Description

Cross validation plot for cv.rq.group.pen object

#### Usage

## S3 method for class 'cv.rq.group.pen'  $plot(x, \ldots)$ 

#### Arguments

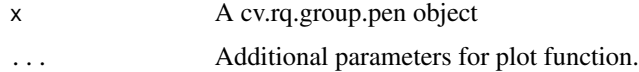

#### Value

A cross validation plot.

plot.rq.pen.seq *Plot of coefficients of rq.pen.seq object as a function of lambda*

### Description

Plot of coefficients of rq.pen.seq object as a function of lambda

### Usage

```
## S3 method for class 'rq.pen.seq'
plot(
 x,
  vars = NULL,
 logLambda = TRUE,
  tau = NULL,a = NULL,lambda = NULL,
 modelsIndex = NULL,
 lambdaIndex = NULL,
 main = NULL,
  ...
\mathcal{L}
```
### <span id="page-14-0"></span>plot.rq.pen.seq.cv 15

### Arguments

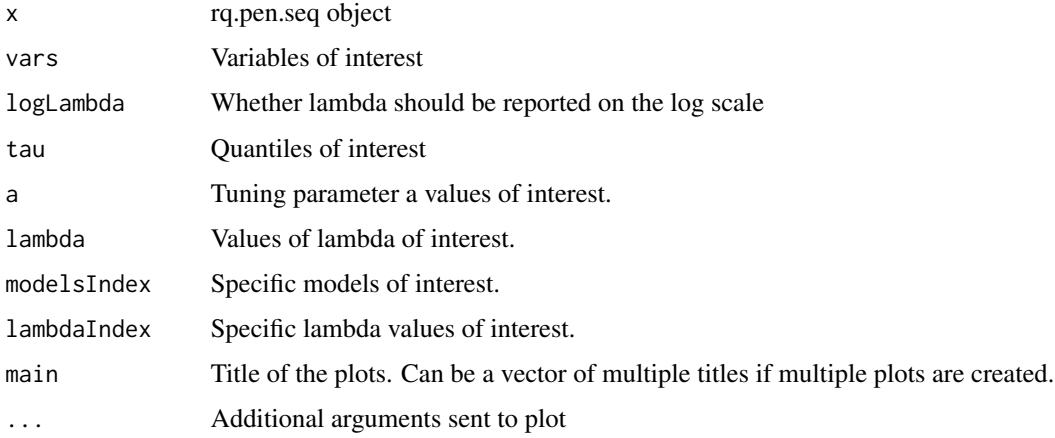

#### Value

Returns plot(s) of coefficients as they change with lambda.

#### Author(s)

Ben Sherwood, <ben.sherwood@ku.edu>

#### Examples

```
set.seed(1)
x <- matrix(rnorm(100*8,sd=10),ncol=8)
y \leftarrow 1 + x[, 1] + 3*x[, 3] - x[, 8] + rt(100, 3)ml < -rq.pen(x,y,tau=c(.1,.5,.7),penalty="SCAD",a=c(3,4))plot(m1,a=3,tau=.7)
plot(m1)
mlist <- list()
for(i in 1:6){
mlist[[i]] <- paste("Plot",i)
}
plot(m1,main=mlist)
```
plot.rq.pen.seq.cv *Plots cross validation results from a rq.pen.seq.cv object*

### Description

Provides plots of cross-validation results by lambda. If septau is set to TRUE then plots the crossvalidation results for each quantile. If septau is set to FALSE then provides one plot for crossvalidation results across all quantiles.

```
## S3 method for class 'rq.pen.seq.cv'
plot(x, septau = TRUE, tau = NULL, logLambda = FALSE, main = NULL, ...)
```
### Arguments

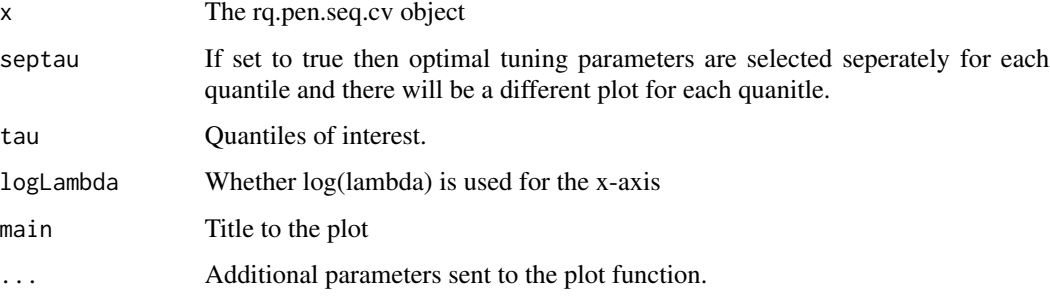

### Value

Plots of the cross validation results by lambda.

### Author(s)

Ben Sherwood, <ben.sherwood@ku.edu>

### Examples

```
set.seed(1)
x \leftarrow \text{matrix}(rnorm(100*8, sd=1), ncol=8)y \leftarrow 1 + x[, 1] + 3*x[, 3] - x[, 8] + rt(100, 3)ml \leftarrow rq.pen.cv(x,y,tau=c(.1,.3,.7))plot(m1)
plot(m1,septau=FALSE)
```
predict.cv.rq.pen *Prediction for a cv.rq.pen object*

### Description

This function is deprecated and will not be exported in future versions.

### Usage

```
## S3 method for class 'cv.rq.pen'
predict(object, newx, lambda = "lambda.min", ...)
```
### <span id="page-16-0"></span>predict.qic.select 17

### Arguments

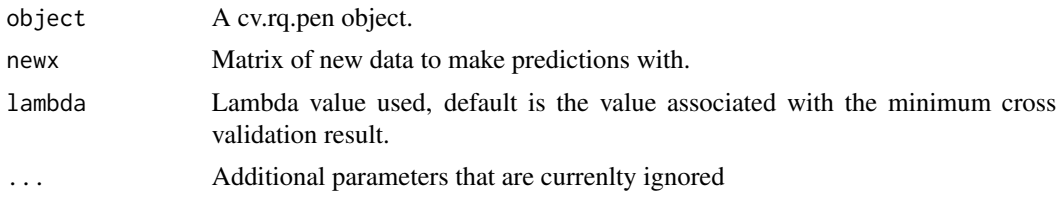

### Value

A vector of predictions.

predict.qic.select *Predictions from a qic.select object*

### Description

Predictions from a qic.select object

### Usage

```
## S3 method for class 'qic.select'
predict(object, newdata, ...)
```
### Arguments

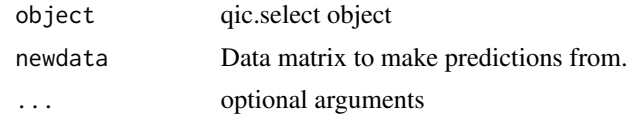

### Value

A matrix of predicted values.

#### Author(s)

Ben Sherwood, <br/>ben.sherwood@ku.edu>

### Examples

```
x <- matrix(runif(800),ncol=8)
y \le -1 + x[, 1] + x[, 8] + (1+.5*x[, 3]) * rnorm(100)ml < -rq.pen(x,y,tau=c(.25,.75))q1 <- qic.select(m1)
newx <- matrix(runif(80),ncol=8)
preds <- predict(q1,newx)
```
<span id="page-17-0"></span>

### Description

This function is deprecated and will not be exported in future versions.

### Usage

```
## S3 method for class 'rq.pen'
predict(object, newx, ...)
```
### Arguments

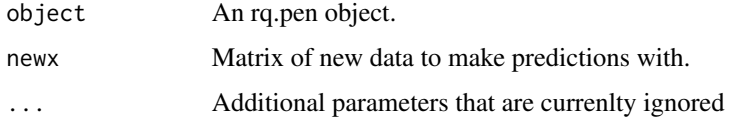

### Value

A vector of predictions.

predict.rq.pen.seq *Predictions from rq.pen.seq object*

### Description

Predictions from rq.pen.seq object

### Usage

```
## S3 method for class 'rq.pen.seq'
predict(
 object,
 newx,
  tau = NULL,a = NULL,
 lambda = NULL,
 modelsIndex = NULL,
 lambdaIndex = NULL,
  ...
\mathcal{L}
```
### <span id="page-18-0"></span>Arguments

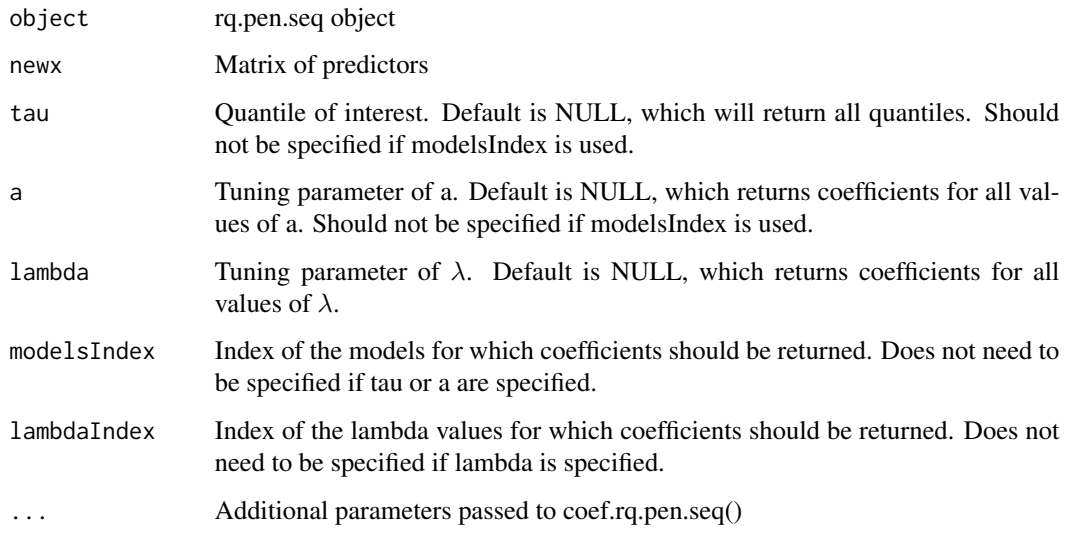

### Value

A matrix of predictions for each tau and a combination

### Author(s)

Ben Sherwood, <br/>ben.sherwood@ku.edu>

### Examples

```
x <- matrix(runif(800),ncol=8)
y \leftarrow 1 + x[, 1] + x[, 8] + (1+.5*x[, 3]) * rnorm(100)m1 <- rq.pen(x,y,penalty="ENet",a=c(0,.5,1),tau=c(.25,.75),lambda=c(.1,.05,.01))
newx <- matrix(runif(80),ncol=8)
allCoefs <- predict(m1,newx)
targetCoefs <- predict(m1,newx,tau=.25,a=.5,lambda=.1)
idxApproach <- predict(m1,newx,modelsIndex=2)
bothIdxApproach <- predict(m1,newx,modelsIndex=2,lambdaIndex=1)
```
predict.rq.pen.seq.cv *Predictions from rq.pen.seq.cv object*

### Description

Predictions from rq.pen.seq.cv object

### Usage

```
## S3 method for class 'rq.pen.seq.cv'
predict(
 object,
 newx,
  tau = NULL,septau = TRUE,
  cvmin = TRUE,useDefaults = TRUE,
  ...
\mathcal{L}
```
### Arguments

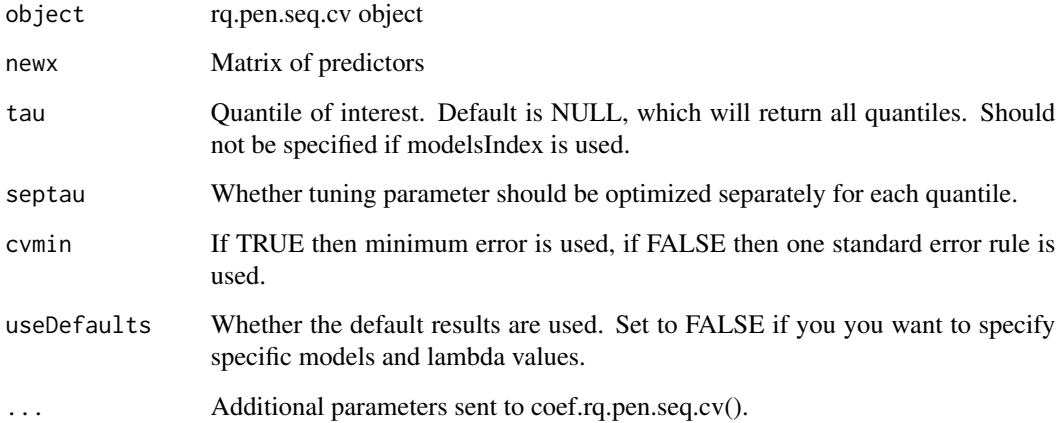

### Value

A matrix of predictions for each tau and a combination

### Author(s)

Ben Sherwood, <ben.sherwood@ku.edu>

### Examples

```
x <- matrix(runif(1600),ncol=8)
y \leftarrow 1 + x[, 1] + x[, 8] + (1+.5*x[, 3] *rnorm(200)
m1 <- rq.pen.cv(x,y,penalty="ENet",a=c(0,.5,1),tau=c(.25,.75),lambda=c(.1,.05,.01))
newx <- matrix(runif(80),ncol=8)
cvpreds <- predict(m1,newx)
```
#### <span id="page-20-0"></span>Description

Warning: this function is deprecated and will not be exported in future releases.

### Usage

```
## S3 method for class 'cv.rq.pen'
print(x, ...)
## S3 method for class 'cv.rq.pen'
print(x, \ldots)
```
#### Arguments

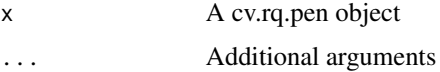

#### Details

Warning this function is deprecated and will not be exported in future releases.

### Value

Prints cross validation or information criterion values by lambda. Prints coefficients and cross validation results.

#### Author(s)

Ben Sherwood, <br/>ben.sherwood@ku.edu>

print.qic.select *Print a qic.select object*

### Description

Print a qic.select object

#### Usage

```
## S3 method for class 'qic.select'
print(x, \ldots)
```
### <span id="page-21-0"></span>Arguments

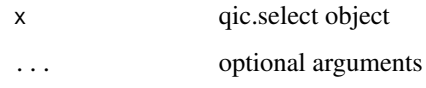

### Value

Prints the coefficients of the qic.select object

### Author(s)

Ben Sherwood, <br/>ben.sherwood@ku.edu>

print.rq.pen *Prints an rq.pen object*

### Description

Warning this function is deprecated and will not be exported in future releases.

### Usage

## S3 method for class 'rq.pen'  $print(x, \ldots)$ 

## S3 method for class 'rq.pen'  $print(x, \ldots)$ 

### Arguments

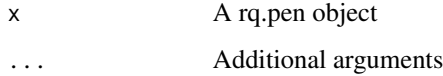

### Value

Prints the coefficients of the object.

### Author(s)

Ben Sherwood, <ben.sherwood@ku.edu>

<span id="page-22-0"></span>print.rq.pen.seq *Print a rq.pen.seq object*

### Description

Print a rq.pen.seq object

#### Usage

## S3 method for class 'rq.pen.seq'  $print(x, \ldots)$ 

### Arguments

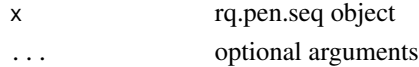

### Value

If only one model, prints a data.frame of the number of nonzero coefficients and lambda. Otherwise prints information about the quantiles being modeled and choices for a.

#### Author(s)

Ben Sherwood, <ben.sherwood@ku.edu>

print.rq.pen.seq.cv *Prints a rq.pen.seq.cv object*

### Description

Prints a rq.pen.seq.cv object

#### Usage

```
## S3 method for class 'rq.pen.seq.cv'
print(x, \ldots)
```
### Arguments

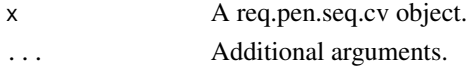

### Value

Print of btr and gtr from a rq.pen.seq.cv object. If only one quantile is modeled then only btr is returned.

<span id="page-23-0"></span>

### Description

Calculate information criterion for penalized quantile regression models

#### Usage

```
qic(model, n, method = c("BIC", "AIC", "PBIC"))
```
#### Arguments

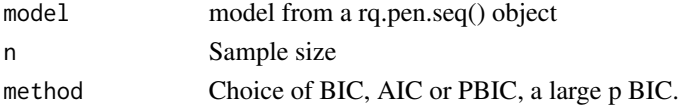

#### Value

Let  $\hat{\beta}$  be the coefficient vectors for the estimated model. Function returns the value

$$
\log\left(\sum_{i=1}^n \rho_\tau(y_i - x_i^\top \hat{\beta})\right) + d * b/(2n),
$$

where d is the number of nonzero coefficients and b depends on the method used. For AIC  $b = 2$ , for BIC  $b = log(n)$  and for PBIC  $d = log(n) * log(p)$  where p is the dimension of  $\hat{\beta}$ . Returns this value for each coefficient vector in the model, so one for every value of  $\lambda$ .

#### Author(s)

Ben Sherwood, <ben.sherwood@ku.edu>

### References

Lee ER, Noh H, Park BU (2014). "Model Selection via Bayesian Information Criterion for Quantile Regression Models." *Journal of the American Statistical Association*, 109(505), 216–229. ISSN 01621459.

#### Examples

```
set.seed(1)
x <- matrix(runif(800),ncol=8)
y \le -1 + x[, 1] + x[, 8] + (1+.5*x[, 3]) * rnorm(100)ml \leq rq.pen(x,y,tau=c(.25,.75))# returns the IC values for tau=.25
qic(m1$models[[1]],m1$n)
# returns the IC values for tau=.75
qic(m1$models[[2]],m1$n)
```
<span id="page-24-0"></span>

### Description

Select tuning parameters using IC

#### Usage

qic.select(obj, ...)

#### Arguments

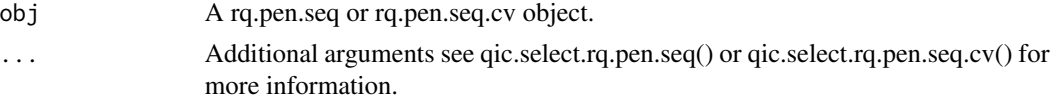

#### Value

Returns the plot of how coefficients change with tau.

#### Author(s)

Ben Sherwood, <ben.sherwood@ku.edu>

qic.select.rq.pen.seq *Select tuning parameters using IC*

#### Description

Selects tuning parameter  $\lambda$  and a according to information criterion of choice. For a given  $\hat{\beta}$  the information criterion is calculated as

$$
\log\left(\sum_{i=1}^n \rho_\tau(y_i - x_i^\top \hat{\beta})\right) + d * b/(2n),
$$

where d is the number of nonzero coefficients and b depends on the method used. For AIC  $b = 2$ , for BIC  $b = log(n)$  and for PBIC  $d = log(n) * log(p)$  where p is the dimension of  $\hat{\beta}$ . If septau set to FALSE then calculations are made across the quantiles. Let  $\hat{\beta}^q$  be the coefficient vector for the qth quantile of Q quantiles. In addition let  $d_q$  and  $b_q$  be d and b values from the qth quantile model. Note, for all of these we are assuming eqn and a are the same. Then the summary across all quantiles is

$$
\sum_{q=1}^{Q} w_q [\log(\sum_{i=1}^{n} \rho_{\tau}(y_i - x_i^{\top} \hat{\beta}^q)) + d_q * b_q/(2n)],
$$

where  $w_q$  is the weight assigned for the qth quantile model.

### Usage

```
## S3 method for class 'rq.pen.seq'
qic.select(
  obj,
  method = c("BIC", "AIC", "PBIC"),septau = TRUE,
 weights = NULL,...
\mathcal{L}
```
#### Arguments

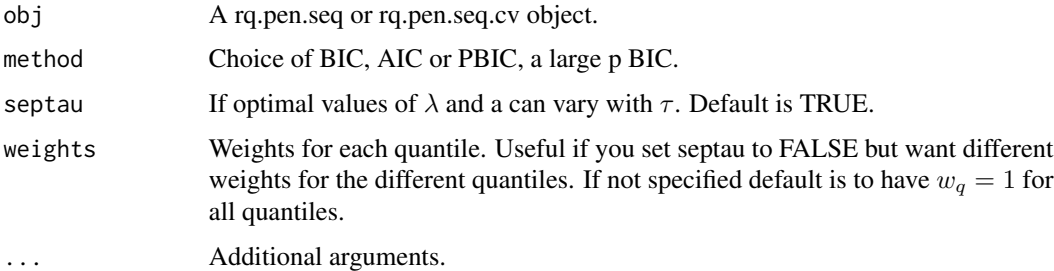

#### Value

- coefficientsCoefficients of the selected models.
- icInformation criterion values for all considered models.
- modelsInfoModel info for the selected models related to the original object obj.
- gicInformation criterion summarized across all quantiles. Only returned if septau set to FALSE

### Author(s)

Ben Sherwood, <ben.sherwood@ku.edu>

### References

Lee ER, Noh H, Park BU (2014). "Model Selection via Bayesian Information Criterion for Quantile Regression Models." *Journal of the American Statistical Association*, 109(505), 216–229. ISSN 01621459.

### Examples

```
set.seed(1)
x <- matrix(runif(800),ncol=8)
y \le -1 + x[, 1] + x[, 8] + (1+.5*x[, 3]) * rnorm(100)ml \leq rq.pen(x,y,penalty="ENet", a=c(0,.5,1), tau=c(.25,.75))qic.select(m1)
```
<span id="page-26-0"></span>qic.select.rq.pen.seq.cv

*Select tuning parameters using IC*

#### Description

Selects tuning parameter  $\lambda$  and a according to information criterion of choice. For a given  $\hat{\beta}$  the information criterion is calculated as

$$
\log(\sum_{i=1}^{n} \rho_{\tau}(y_i - x_i^{\top} \hat{\beta})) + d * b/(2n),
$$

where d is the number of nonzero coefficients and b depends on the method used. For AIC  $b = 2$ , for BIC  $b = log(n)$  and for PBIC  $d = log(n) * log(p)$  where p is the dimension of  $\hat{\beta}$ . If septau set to FALSE then calculations are made across the quantiles. Let  $\hat{\beta}^q$  be the coefficient vector for the qth quantile of Q quantiles. In addition let  $d_q$  and  $b_q$  be d and b values from the qth quantile model. Note, for all of these we are assuming eqn and a are the same. Then the summary across all quantiles is

$$
\sum_{q=1}^{Q} w_q [\log(\sum_{i=1}^{n} \rho_{\tau}(y_i - x_i^{\top} \hat{\beta}^q)) + d_q * b_q/(2n)],
$$

where  $w_q$  is the weight assigned for the qth quantile model.

### Usage

```
## S3 method for class 'rq.pen.seq.cv'
qic.select(
  obj,
  method = c("BIC", "AIC", "PBIC"),
  septau = TRUE,weights = NULL,
  ...
)
```
#### Arguments

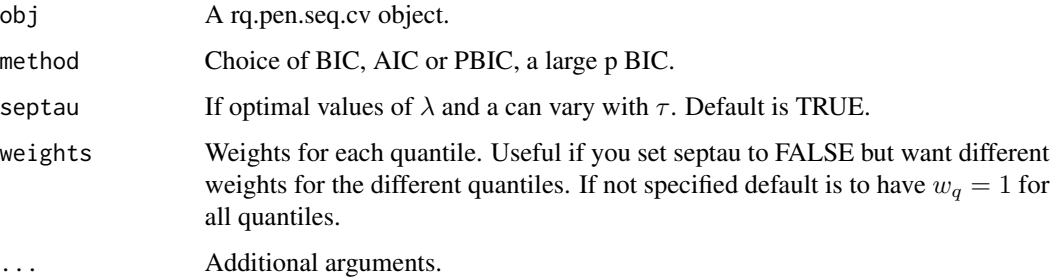

### <span id="page-27-0"></span>Value

- coefficientsCoefficients of the selected models.
- icInformation criterion values for all considered models.
- modelsInfoModel info for the selected models related to the original object obj.
- gicInformation criterion summarized across all quantiles. Only returned if septau set to FALSE

### Author(s)

Ben Sherwood, <ben.sherwood@ku.edu>

#### References

Lee ER, Noh H, Park BU (2014). "Model Selection via Bayesian Information Criterion for Quantile Regression Models." *Journal of the American Statistical Association*, 109(505), 216–229. ISSN 01621459.

### Examples

```
set.seed(1)
x <- matrix(runif(800),ncol=8)
y \leftarrow 1 + x[, 1] + x[, 8] + (1+.5*x[, 3]) * rnorm(100)ml \leq rq.pen.cv(x,y,penalty="ENet", a=c(0,.5,1), tau=c(.25,.75))qic.select(m1)
```
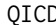

#### QICD *Implements QICD algorithm*

### Description

Implements QICD algorithm

#### Usage

```
QICD(
 y,
  x,
  tau = 0.5,
  lambda,
  intercept = TRUE,
  penalty = "SCAD",
  initial_beta = NULL,
  maxin = 100,
  maxout = 20,
  eps = 1e-05,
  coef.cutoff = 1e-08,
  a = 3.7,
```

```
scalex = TRUE,...
```
## Arguments

 $\mathcal{L}$ 

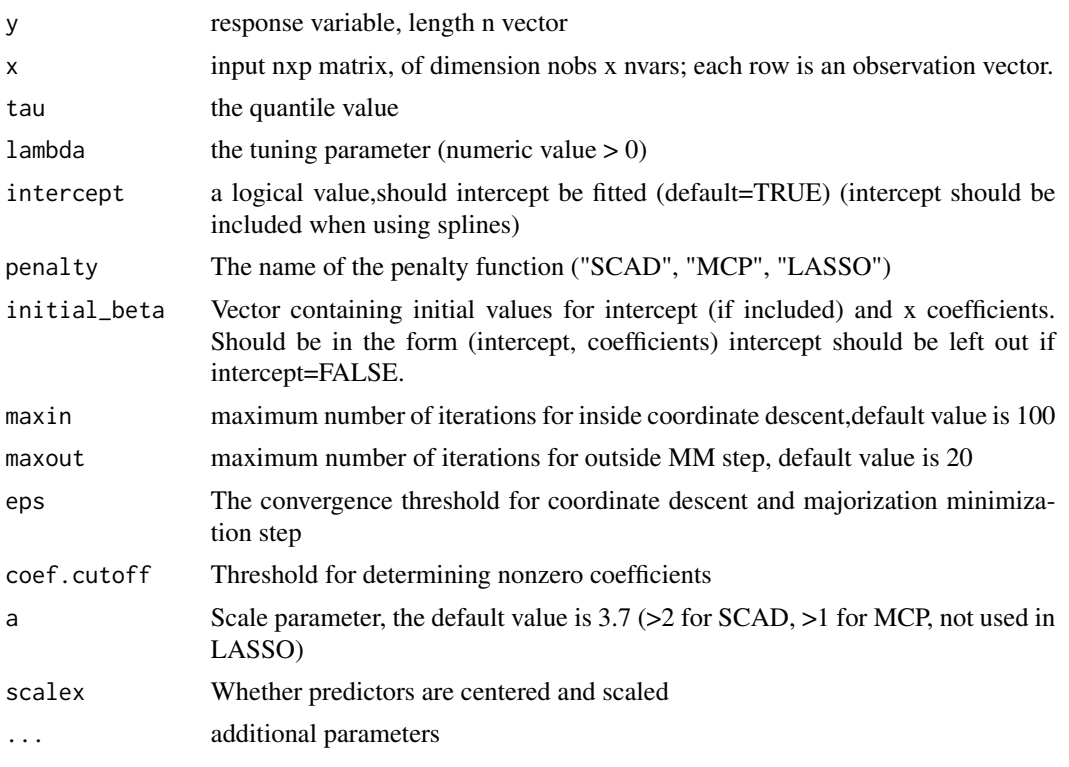

QICD.nonpen *Implements QICD algorithm with some variables not being penalized*

### Description

Implements QICD algorithm with some variables not being penalized

### Usage

```
QICD.nonpen(
 y,
 x,
 z,
  tau = 0.5,
 lambda,
  intercept = TRUE,
 penalty = "SCAD",
```

```
initial_beta = NULL,
  maxin = 100,
  maxout = 20,
  eps = 1e-05,
  \csccoef.cutoff = 1e-08,
  a = 3.7,method = "br",
  scalex = TRUE,
  ...
\lambda
```
### Arguments

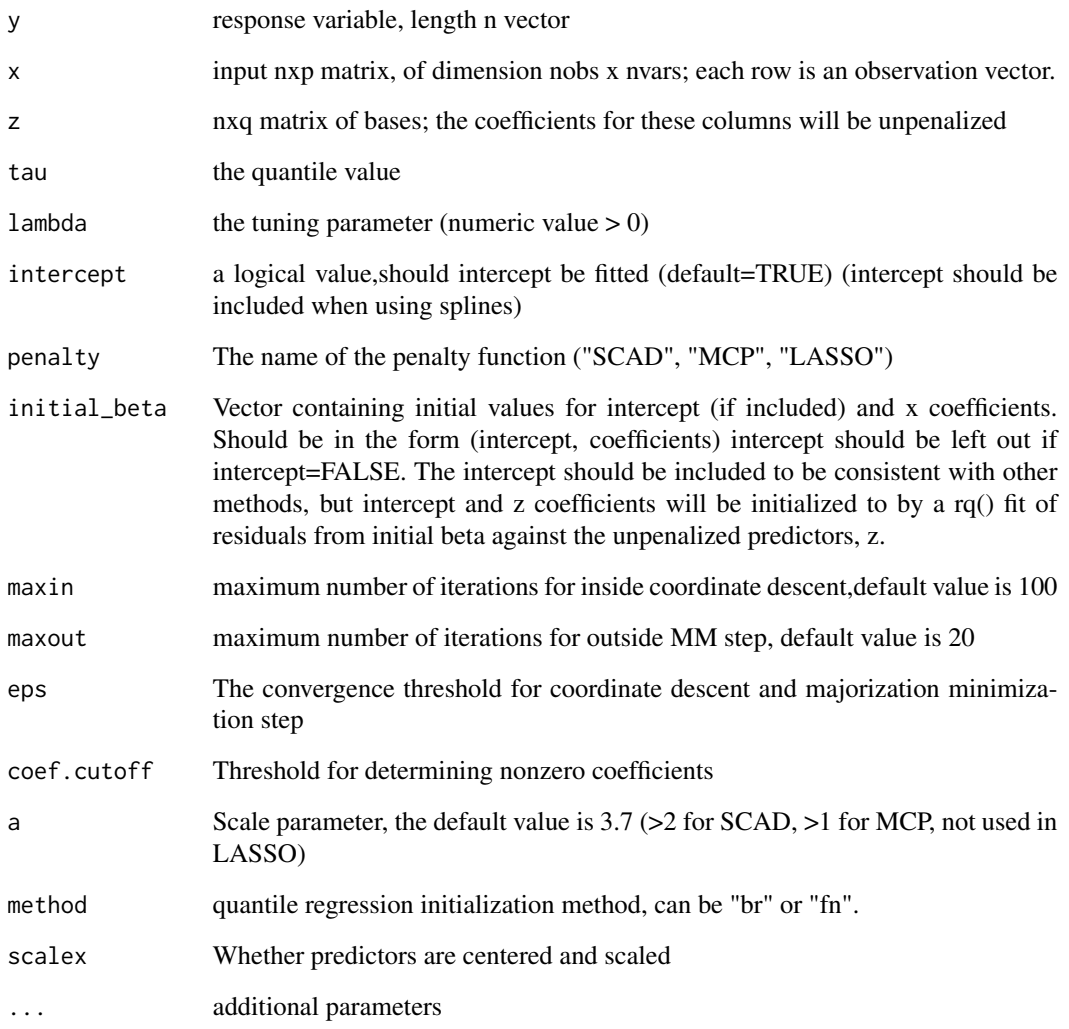

<span id="page-30-0"></span>rq.group.fit *Estimates a quantile regression model with a group penalized objective function.*

### Description

Warning: function is deprecated and will not be exported in future R packages. Recommend using rq.group.pen() instead. Similar to cv.rq.pen function, but uses group penalty. Group penalties use the L1 norm instead of L2 for computational convenience. As a result of this the group lasso penalty is the same as the typical lasso penalty and thus you should only use a SCAD or MCP penalty. Only the SCAD and MCP penalties incorporate the group structure into the penalty. The group lasso penalty is implemented because it is needed for the SCAD and MCP algorithm. We use a group penalty extension of the QICD algorithm presented by Peng and Wang (2015).

#### Usage

```
rq.group.fit(
  x,
 y,
 groups,
  tau = 0.5,
  lambda,
  intercept = TRUE,
 penalty = "SCAD",
  alg = "QICD",a = 3.7,penGroups = NULL,
  ...
```

```
)
```
### Arguments

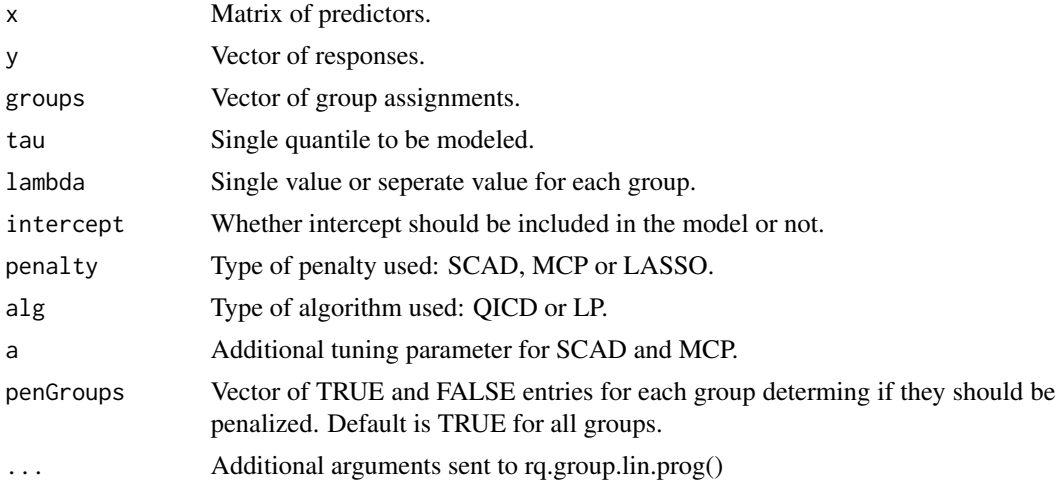

<span id="page-31-0"></span>Returns the following:

- coefficientsCoefficients of the model.
- residuals Residuals from the fitted model.
- rhoUnpenalized portion of the objective function.
- tau Quantile being modeled.
- nSample size.
- interceptWhether intercept was included in model.

#### Author(s)

Ben Sherwood, <br />ben.sherwood@ku.edu> and Adam Maidman

#### References

- Yuan, M. and Lin, Y. (2006). Model selection and estimation in regression with grouped variables. *J. R. Statist. Soc. B*, 68, 49-67.
- Peng, B. and Wang, L. (2015). An Iterative Coordinate Descent Algorithm for High-Dimensional Nonconvex Penalized Quantile Regression. *Journal of Computational and Graphical Statistics*, 24, 676-694.

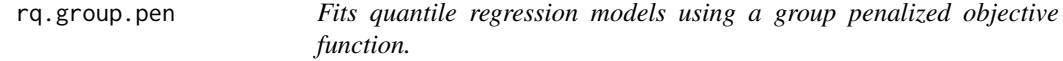

#### **Description**

Let the predictors be divided into G groups with G corresponding vectors of coefficients,  $\beta_1, \ldots, \beta_G$ . Let  $\rho_{\tau}(a) = a[\tau - I(a < 0)].$  Fits quantile regression models for Q quantiles by minimizing the penalized objective function of

$$
\sum_{q=1}^{Q} \frac{1}{n} \sum_{i=1}^{n} \rho_{\tau}(y_i - x_i^{\top} \beta^q) + \sum_{q=1}^{Q} \sum_{g=1}^{G} P(||\beta_g^q||_k, w_q * v_j * \lambda, a).
$$

Where  $w_q$  and  $v_j$  are designated by penalty.factor and tau.penalty.factor respectively. The value of  $k$  is chosen by norm. Value of P() depends on the penalty. Briefly, but see references or vignette for more details,

- Group LASSO (gLASSO) $P(||\beta||_k, \lambda, a) = \lambda ||\beta||_k$
- Group  $SCADP(||\beta||_k, \lambda, a) = SCAD(||\beta||_k, \lambda, a)$
- Group  $MCPP(||\beta||_k, \lambda, a) = MCP(||\beta||_k, \lambda, a)$
- Group Adaptive LASSO $P(||\beta||_k, \lambda, a) = \frac{\lambda ||\beta||_k}{|\beta_0|^a}$

Note if  $k = 1$  and the group lasso penalty is used then this is identical to the regular lasso and thus function will stop and suggest that you use rq.pen() instead. For Adaptive LASSO the values of  $\beta_0$ come from a Ridge solution with the same value of  $\lambda$ . If the Huber algorithm is used than  $\rho_\tau(y_i$  $x_i^{\top}\beta$ ) is replaced by a Huber-type approximation. Specifically, it is replaced by  $h_{\gamma}^{\tau}(y_i - x_i^{\top}\beta)/2$ where

$$
h_{\gamma}^{\tau}(a) = a^2/(2\gamma)I(|a| \le \gamma) + (|a| - \gamma/2)I(|a| > \gamma) + (2\tau - 1)a.
$$

Where if  $\tau = .5$ , we get the usual Huber loss function.

#### Usage

```
rq.group.pen(
 x,
 y,
  tau = 0.5,
 groups = 1:ncol(x),
 penalty = c("gLASSO", "gAdLASSO", "gSCAD", "gMCP"),
  lambda = NULL,
  nlambda = 100,
  eps = ifelse(nrow(x) < ncol(x), 0.05, 0.01),alg = c("huber", "br", "qicd"),
  a = NULL,norm = 2,
 group.pen.factor = rep(1, length(unique(groups))),
  tau.penalty.factor = rep(1, length(tau)),
  scalex = TRUE,coef. cutoff = 1e-08,
 max.iter = 10000,
  converge.eps = 1e-07,
  gamma = IQR(y)/10,
  lambda.discard = TRUE,
  ...
)
```
#### Arguments

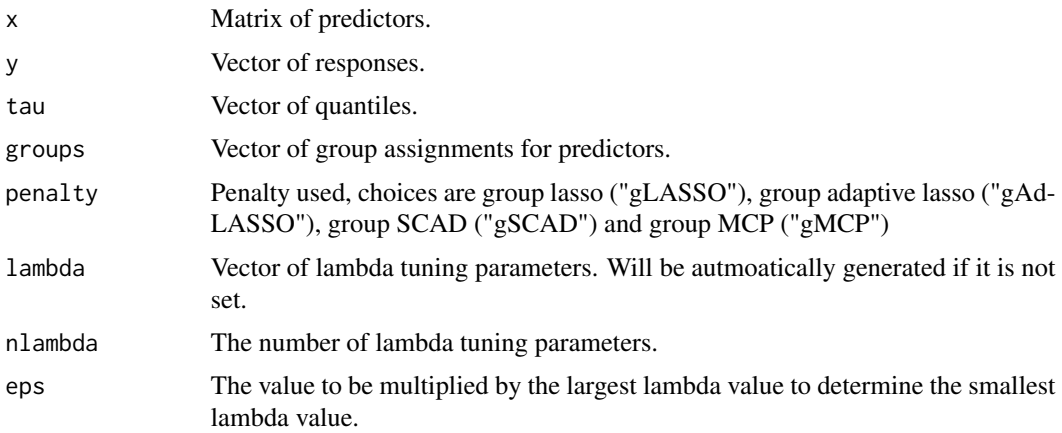

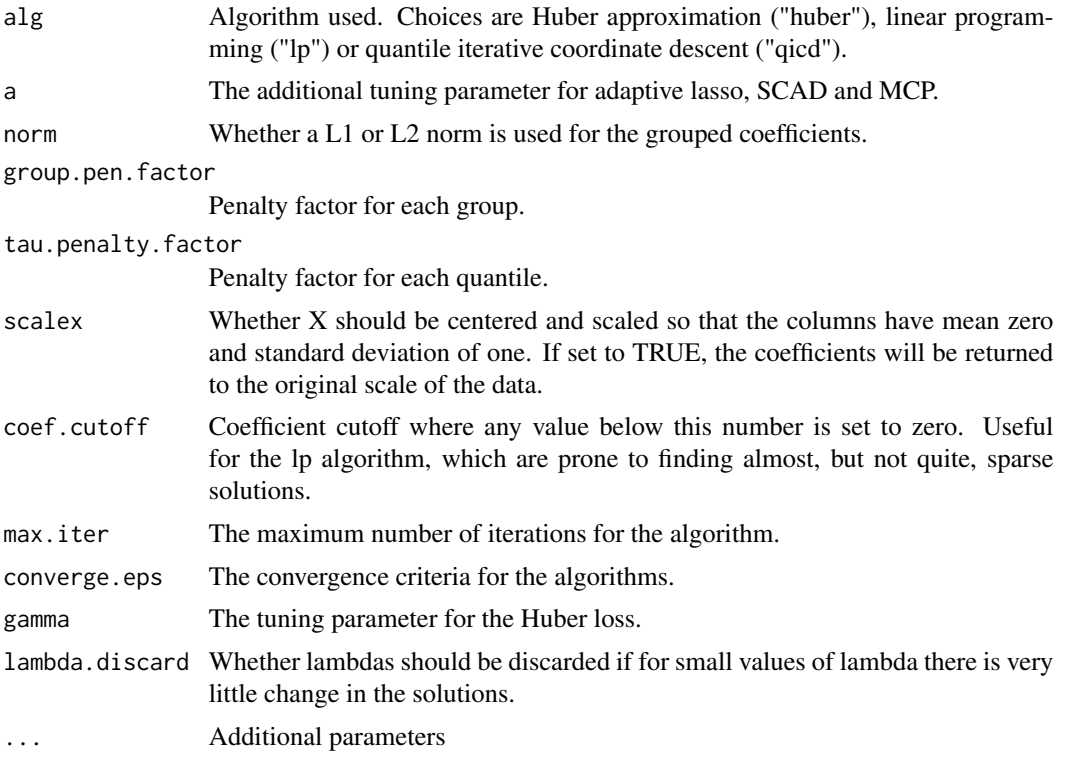

#### Value

An rq.pen.seq object.

- modelsA list of each model fit for each tau and a combination.
- nSample size.
- pNumber of predictors.
- algAlgorithm used.
- tauQuantiles modeled.
- penaltyPenalty used.
- aTuning parameters a used.
- lambdaLambda values used for all models. If a model has fewer coefficients than lambda, say k. Then it used the first k values of lambda. Setting lambda.discard to TRUE will gurantee all values use the same lambdas, but may increase computational time noticeably and for little gain.
- modelsInfoInformation about the quantile and a value for each model.
- callOriginal call.

Each model in the models list has the following values.

- coefficientsCoefficients for each value of lambda.
- rhoThe unpenalized objective function for each value of lambda.
- <span id="page-34-0"></span>• PenRhoThe penalized objective function for each value of lambda.
- nzeroThe number of nonzero coefficients for each value of lambda.
- tauQuantile of the model.
- aValue of a for the penalized loss function.

#### Author(s)

Ben Sherwood, <ben.sherwood@ku.edu>, Shaobo Li <shaobo.li@ku.edu> and Adam Maidman

### References

Peng B, Wang L (2015). "An iterative coordinate descent algorithm for high-dimensional nonconvex penalized quantile regression." *J. Comput. Graph. Statist.*, 24(3), 676-694.

#### Examples

```
## Not run:
set.seed(1)
x \leftarrow \text{matrix}(rnorm(200*8, sd=1), ncol=8)y \leftarrow 1 + x[, 1] + 3*x[, 3] - x[, 8] + rt(200, 3)g \leftarrow c(1,1,1,2,2,2,3,3)tvals \leq c(.25,.75)r1 <- rq.group.pen(x,y,groups=g)
r5 <- rq.group.pen(x,y,groups=g,tau=tvals)
#Linear programming approach with group SCAD penalty and L1-norm
m2 <- rq.group.pen(x,y,groups=g,alg="br",penalty="gSCAD",norm=1,a=seq(3,4))
# No penalty for the first group
m3 <- rq.group.pen(x,y,groups=g,group.pen.factor=c(0,rep(1,2)))
# Smaller penalty for the median
m4 \leq rq.group.pen(x,y,groups=g,tau=c(.25,.5,.75),tau.penalty.factor=c(1,.25,1))
## End(Not run)
```
rq.group.pen.cv *Performs cross validation for a group penalty. #'*

#### **Description**

Performs cross validation for a group penalty. #'

#### Usage

```
rq.group.pen.cv(
 x,
 y,
  tau = 0.5,
  groups = 1:ncol(x),
  lambda = NULL,
```

```
a = NULL,cvFunc = NULL,
 nfolds = 10,
 foldid = NULL,
  groupError = TRUE,
  cvSummary = mean,
  tauWeights = rep(1, length(tau)),
  printProgress = FALSE,
  ...
)
```
### Arguments

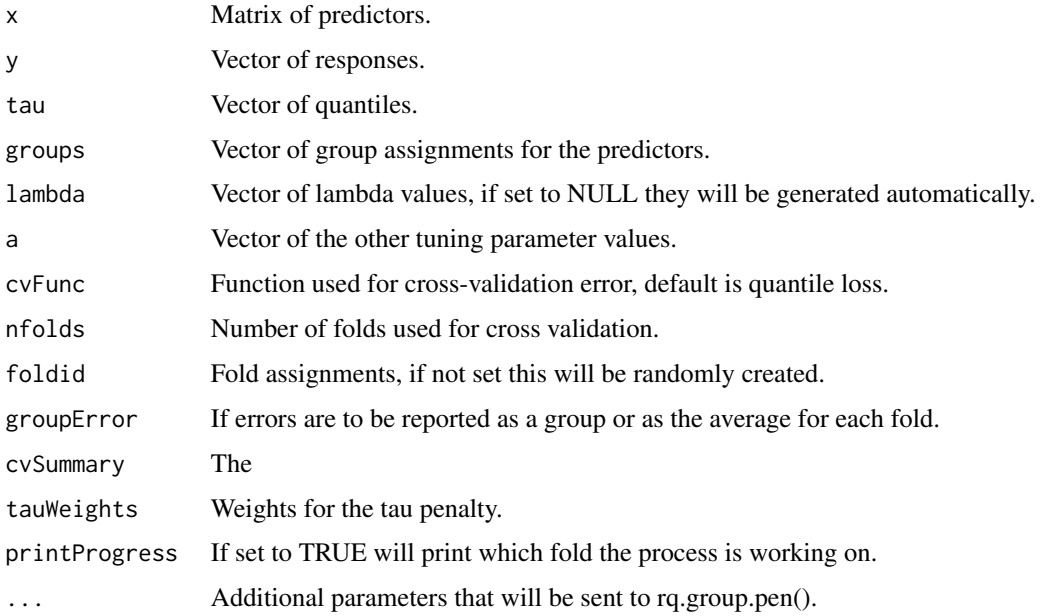

#### Value

- cverrMatrix of cvSummary function, default is average, cross-validation error for each model, tau and a combination, and lambda.
- cvseMatrix of the standard error of cverr foreach model, tau and a combination, and lambda.
- fitThe rq.pen.seq object fit to the full data.
- btrA data.table of the values of a and lambda that are best as determined by the minimum cross validation error and the one standard error rule, which fixes a. In btr the values of lambda and a are selected seperately for each quantile.
- gtrA data.table for the combination of a and lambda that minimize the cross validation error across all tau.
- gcveGroup, across all quantiles, cross-validation error results for each value of a and lambda.
- callOriginal call to the function.

### <span id="page-36-0"></span>rq.lasso.fit 37

#### Author(s)

Ben Sherwood, <br />ben.sherwood@ku.edu> and Shaobo Li <shaobo.li@ku.edu>

### Examples

```
set.seed(1)
x <- matrix(rnorm(100*8,sd=1),ncol=8)
y \leftarrow 1 + x[, 1] + 3*x[, 3] - x[, 8] + rt(100, 3)g \leftarrow c(1,1,1,1,2,2,3,3)tvals <- c(.25,.75)
## Not run:
ml \leftarrow rq.group.pen.cv(x,y,tau=c(.1,.3,.7), groups=g)m2 \leq rq.group.pen.cv(x,y,penalty="gAdLASSO",tau=c(.1,.3,.7),groups=g)
m3 <- rq.group.pen.cv(x,y,penalty="gSCAD",tau=c(.1,.3,.7),a=c(3,4,5),groups=g)
m4 \leq rq.group.pen.cv(x,y,penalty="gMCP",tau=c(.1,.3,.7),a=c(3,4,5),groups=g)
## End(Not run)
```
rq.lasso.fit *Estimates a quantile regression model with a lasso penalized quanitle loss function.*

#### Description

Fits a quantile regression model with the LASSO penalty. Uses the augmented data approach similar to the proposal in Sherwood and Wang (2016).

#### Usage

```
rq.lasso.fit(
 x,
 y,
  tau = 0.5,
  lambda = NULL,weights = NULL,
  intercept = TRUE,
  coef.cutoff = 1e-08,
 method = "br",penVars = NULL,
  scalex = TRUE,lambda.discard = TRUE,
  ...
)
```
### Arguments

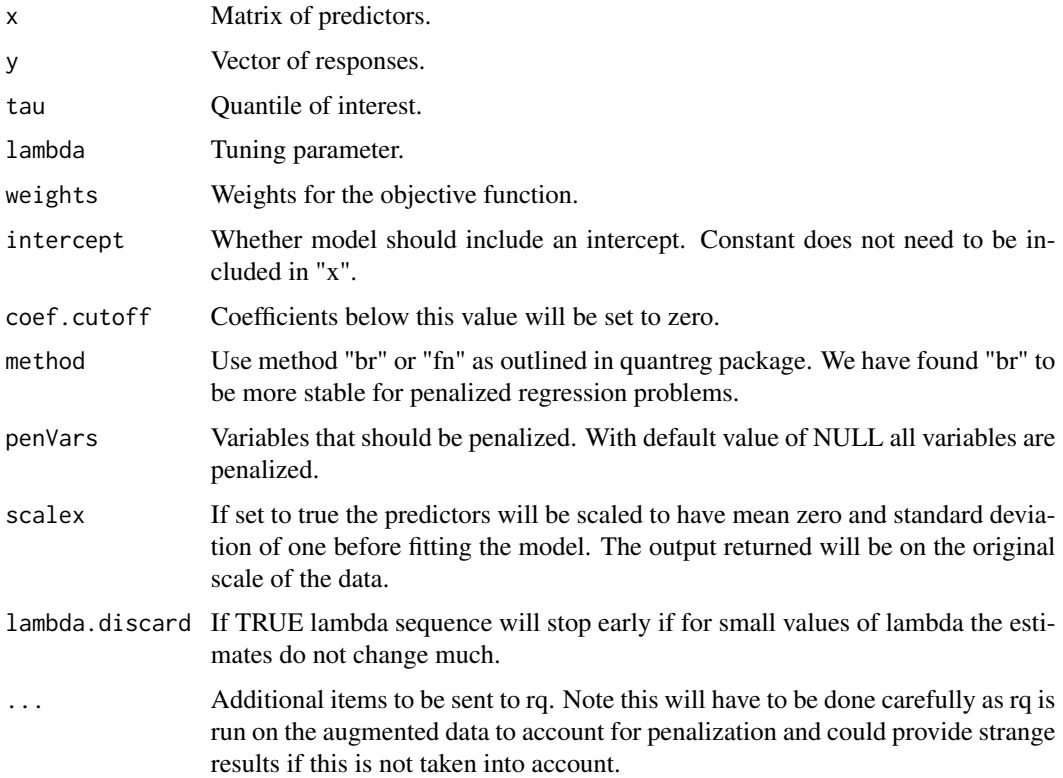

#### Value

Returns the following:

- coefficients Coefficients from the penalized model.
- PenRho Penalized objective function value.
- residuals Residuals from the model.
- rho Objective function evaluation without the penalty.
- tau Conditional quantile being modeled.
- n Sample size.

### References

- Tibshirani, R. (1996). Regression shrinkage and selection via the lasso. *Journal of the Royal Statistical Society. Series B*, 58, 267–288.
- Wu, Y. and Liu, Y. (2009). Variable selection in quantile regression. *Statistica Sinica*, 19, 801–817.
- Sherwood, B. and Wang, L. (2016) Partially linear additive quantile regression in ultra-high dimension. *Annals of Statistics* 44, 288–317.

#### <span id="page-38-0"></span>rq.nc.fit 39

### Examples

```
x <- matrix(rnorm(800),nrow=100)
y \leftarrow 1 + x[, 1] - 3*x[, 5] + \text{rnorm}(100)lassoModel <- rq.lasso.fit(x,y,lambda=.1)
```
rq.nc.fit *Non-convex penalized quantile regression*

#### Description

Warning: this function is deprecated and will not be exported in future releases. Produces penalized quantile regression models for a range of lambdas and penalty of choice. If lambda is unselected than an iterative algorithm is used to find a maximum lambda such that the penalty is large enough to produce an intercept only model. Then range of lambdas goes from the maximum lambda found to "eps" on the log scale. Local linear approximation approach used by Wang, Wu and Li to extend LLA as proposed by Zou and Li (2008) to the quantile regression setting.

#### Usage

```
rq.nc.fit(
 x,
 y,
  tau = 0.5,
  lambda = NULL,weights = NULL,
  intercept = TRUE,
 penalty = "SCAD",
  a = 3.7,
  iterations = 1,
  converge_criteria = 1e-06,
  alg = ifelse(p < 50, "LP", "QICD"),penVars = NULL,
  internal = FALSE,
  ...
\mathcal{L}
```
#### Arguments

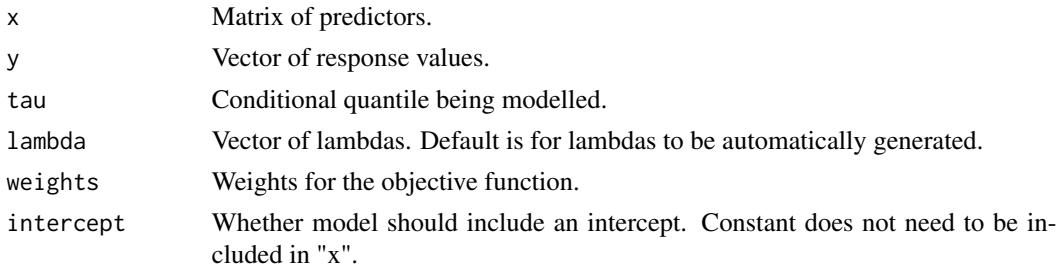

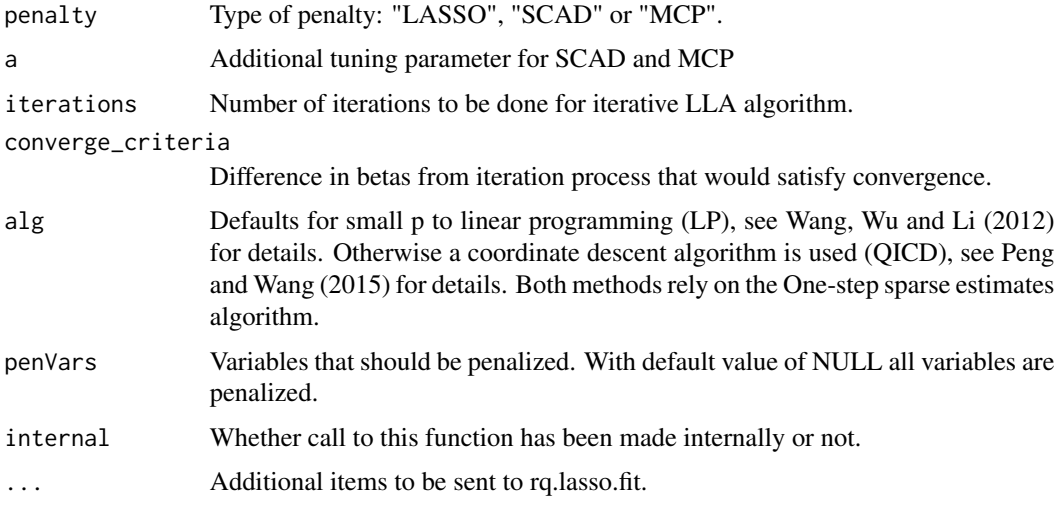

#### Value

Returns the following:

- coefficientsCoefficients from the penalized model.
- PenRhoPenalized objective function value.
- residuals Residuals from the model.
- rho Objective function evaluation without the penalty.
- coefficients Coefficients from the penalized model.
- tau Conditional quantile being modeled.
- n Sample size.
- penalty Penalty used, SCAD or MCP.
- penaltyPenalty selected.

#### Author(s)

Ben Sherwood, <br/>ben.sherwood@ku.edu> and Adam Maidman.

### References

- Wang, L., Wu, Y. and Li, R. (2012). Quantile regression of analyzing heterogeneity in ultrahigh dimension. *J. Am. Statist. Ass*, 107, 214–222.
- Wu, Y. and Liu, Y. (2009). Variable selection in quantile regression. *Statistica Sinica*, 19, 801–817.
- Zou, H. and Li, R. (2008). One-step sparse estimates in nonconcave penalized likelihood models. *Ann. Statist.*, 36, 1509–1533.
- Peng, B. and Wang, L. (2015). An iterative coordinate-descent algorithm for high-dimensional nonconvex penalized quantile regression. *J. Comp. Graph.*, 24, 676–694.

#### <span id="page-40-0"></span>rq.pen 41

#### Examples

```
x <- matrix(rnorm(800),nrow=100)
y \leftarrow 1 + x[, 1] - 3*x[, 5] + rnorm(100)scadModel \leq rq.nc.fit(x,y,lambda=1)
```
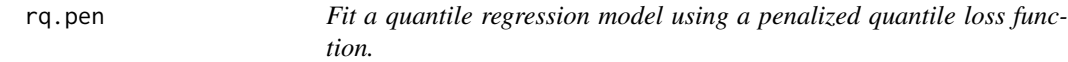

### **Description**

Let q index the Q quantiles of interest. Let  $\rho_{\tau}(a) = a[\tau - I(a < 0)].$  Fits quantile regression models by minimizing the penalized objective function of

$$
\frac{1}{n} \sum_{q=1}^{Q} \sum_{i=1}^{n} \rho_{\tau}(y_i - x_i^{\top} \beta^q) + \sum_{q=1}^{Q} \sum_{j=1}^{p} P(\beta_p^q, w_q * v_j * \lambda, a).
$$

Where  $w_q$  and  $v_j$  are designated by penalty.factor and tau.penalty.factor respectively. Value of  $P()$ depends on the penalty. See references or vignette for more details,

- LASSO:  $P(\beta, \lambda, a) = \lambda |\beta|$
- SCAD:  $P(\beta, \lambda, a) = SCAD(\beta, \lambda, a)$
- MCP:  $P(\beta, \lambda, a) = MCP(\beta, \lambda, a)$
- Ridge:  $P(\beta, \lambda, a) = \lambda \beta^2$
- Elastic Net:  $P(\beta, \lambda, a) = a * \lambda |\beta| + (1 a) * \lambda * \beta^2$
- Adaptive LASSO:  $P(\beta, \lambda, a) = \frac{\lambda |\beta|}{|\beta_0|^a}$

For Adaptive LASSO the values of  $\beta_0$  come from a Ridge solution with the same value of  $\lambda$ . Three different algorithms are implemented

- huber: Uses a Huber approximation of the quantile loss function. See Yi and Huang 2017 for more details.
- br: Solution is found by re-formulating the problem so it can be solved with the rq() function from quantreg with the br algorithm.
- QICD: A coordinate descent algorithm for SCAD and MCP penalties, see Peng and Wang (2015) for details.

The huber algorithm offers substantial speed advantages without much, if any, loss in performance. However, it should be noted that it solves an approximation of the quantile loss function.

### Usage

```
rq.pen(
 x,
 y,
 tau = 0.5,
 lambda = NULL,penalty = c("LASSO", "Ridge", "ENet", "aLASSO", "SCAD", "MCP"),
  a = NULL,nlambda = 100,
 eps = ifelse(nrow(x) < ncol(x), 0.05, 0.01),penalty.factor = rep(1, ncol(x)),alg = c("huber", "br", "QICD", "fn"),scalex = TRUE,tau.penalty.factor = rep(1, length(tau)),
  coef.cutoff = 1e-08,
 max.iter = 10000,
 converge.eps = 1e-07,
 lambda.discard = TRUE,
  ...
\mathcal{L}
```
### Arguments

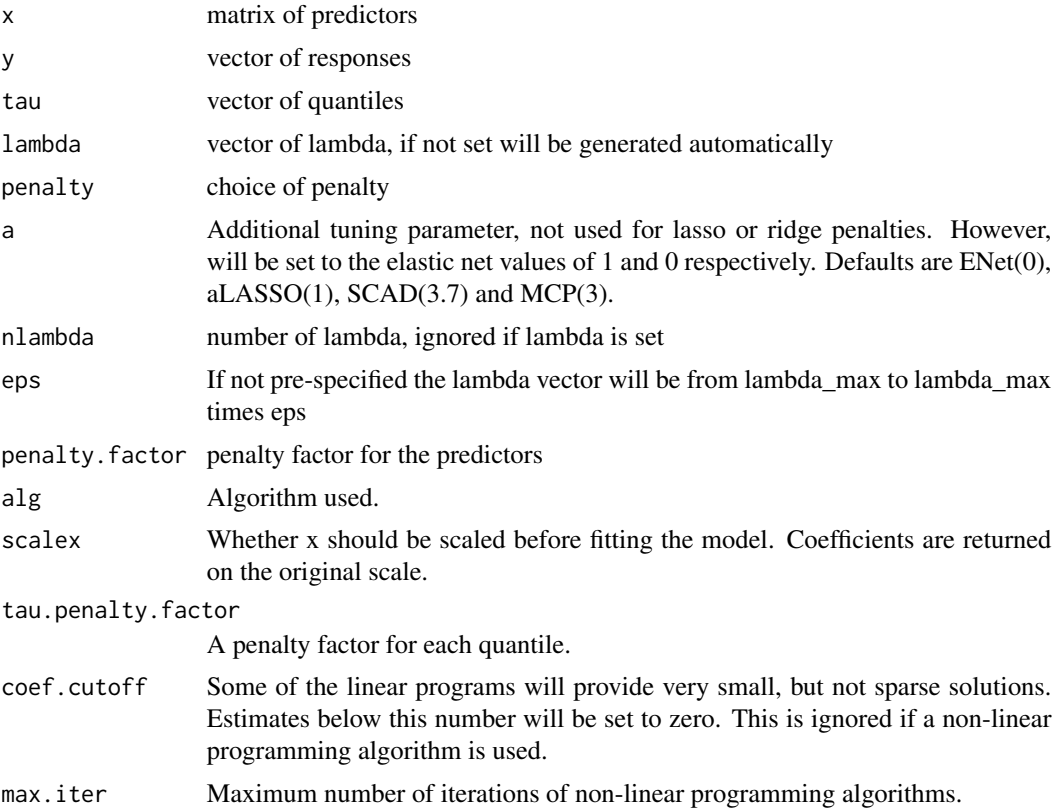

#### rq.pen 43

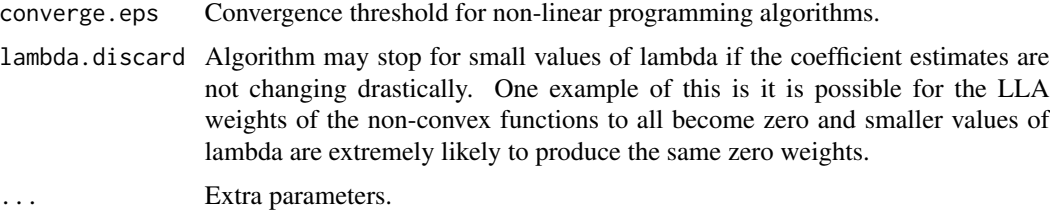

#### Value

An rq.pen.seq object.

- models: A list of each model fit for each tau and a combination.
- n: Sample size.
- p: Number of predictors.
- alg: Algorithm used. Options are "huber", "qicd" or any method implemented in rq(), such as "br".
- tau: Quantiles modeled.
- a: Tuning parameters a used.
- modelsInfo: Information about the quantile and a value for each model.
- lambda: Lambda values used for all models. If a model has fewer coefficients than lambda, say k. Then it used the first k values of lambda. Setting lambda.discard to TRUE will gurantee all values use the same lambdas, but may increase computational time noticeably and for little gain.
- penalty: Penalty used.
- call: Original call.

Each model in the models list has the following values.

- coefficients: Coefficients for each value of lambda.
- rho: The unpenalized objective function for each value of lambda.
- PenRho: The penalized objective function for each value of lambda.
- nzero: The number of nonzero coefficients for each value of lambda.
- tau: Quantile of the model.
- a: Value of a for the penalized loss function.

If the Huber algorithm is used than  $\rho_{\tau}(y_i - x_i^{\top} \beta)$  is replaced by a Huber-type approximation. Specifically, it is replaced by  $h^{\tau}_{\gamma}(y_i - x_i^{\top}\beta)/2$  where

$$
h_{\gamma}^{\tau}(a) = a^2/(2\gamma)I(|a| \le \gamma) + (|a| - \gamma/2)I(|a| > \gamma) + (2\tau - 1)a.
$$

Where if  $\tau = 0.5$ , we get the usual Huber loss function. The Huber implementation calls the package hqreg which implements the methods of Yi and Huang (2017) for Huber loss with elastic net penalties. For non-elastic net penalties the LLA algorithm of Zou and Li (2008) is used to approximate those loss functions with a lasso penalty with different weights for each predictor.

#### <span id="page-43-0"></span>Author(s)

Ben Sherwood, <ben.sherwood@ku.edu> and Adam Maidman

#### References

Zou H, Li R (2008). "One-step sparse estimates in nonconcave penalized likelihood models." *Ann. Statist.*, 36(4), 1509-1533.

Yi C, Huang J (2017). "Semismooth Newton Coordinate Descent Algorithm for Elastic-Net Penalized Huber Loss Regression and Quantile Regression." *J. Comput. Graph. Statist.*, 26(3), 547-557.

Belloni A, Chernozhukov V (2011). "L1-Penalized quantile regression in high-dimensional sparse models." *Ann. Statist.*, 39(1), 82-130.

Peng B, Wang L (2015). "An iterative coordinate descent algorithm for high-dimensional nonconvex penalized quantile regression." *J. Comput. Graph. Statist.*, 24(3), 676-694.

#### Examples

```
n < - 200p \le -8x <- matrix(runif(n*p),ncol=p)
y \le -1 + x[, 1] + x[, 8] + (1+.5*x[, 3]) * rnorm(100)r1 \leftarrow rq.pen(x,y) #Lasso fit for median
# Lasso for multiple quantiles
r2 \leq rq.pen(x,y,tau=c(.25,.5,.75))# Elastic net fit for multiple quantiles, which must use Huber algorithm
r3 \le rq.pen(x,y,penalty="ENet",a=c(0,.5,1),alg="huber")
# First variable is not penalized
r4 \leq rq.pen(x,y,penalty, factor=c(0,rep(1,7)))tvals \leq c(.1, .2, .3, .4, .5)#Similar to penalty proposed by Belloni and Chernouzhukov.
#To be exact you would divide the tau.penalty.factor by n.
r5 <- rq.pen(x,y,tau=tvals, tau.penalty.factor=sqrt(tvals*(1-tvals)))
```
rq.pen.cv *Does k-folds cross validation for rq.pen. If multiple values of a are specified then does a grid based search for best value of* λ *and a.*

#### Description

Does k-folds cross validation for rq.pen. If multiple values of a are specified then does a grid based search for best value of  $\lambda$  and a.

#### Usage

rq.pen.cv( x, y,  $tau = 0.5$ ,

#### rq.pen.cv 45

```
lambda = NULL,penalty = c("LASSO", "Ridge", "ENet", "aLASSO", "SCAD", "MCP"),
 a = NULL,cvFunc = NULL,
  nfolds = 10,
  foldid = NULL,
  nlambda = 100,
  groupError = TRUE,
  cvSummary = mean,tauWeights = rep(1, length(tau)),
 printProgress = FALSE,
  ...
)
```
#### Arguments

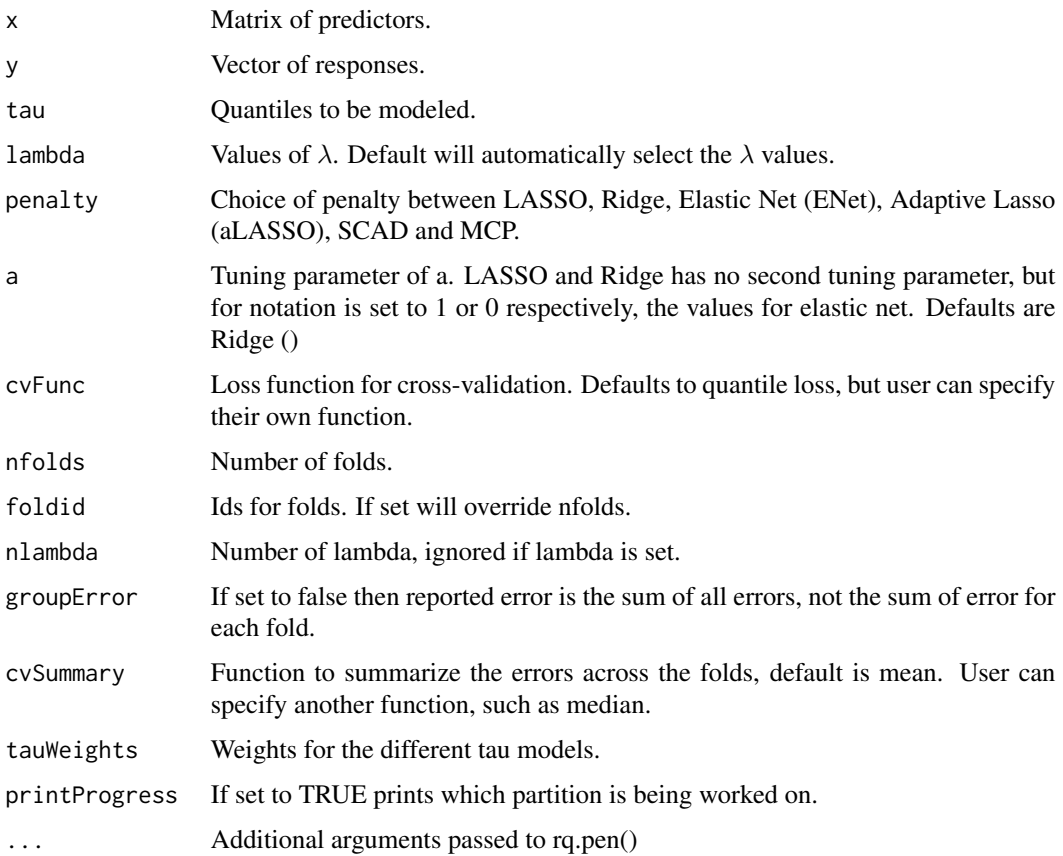

### Details

Two cross validation results are returned. One that considers the best combination of a and lambda for each quantile. The second considers the best combination of the tuning parameters for all quantiles. Let  $y_{b,i}$  and  $x_{b,i}$  index the observations in fold b. Let  $\hat{\beta}^{-b}_{\tau,a,\lambda}$  be the estimator for a given

quantile and tuning parameters that did not use the bth fold. Let  $n<sub>b</sub>$  be the number of observations in fold b. Then the cross validation error for fold b is

$$
CV(b,\tau) = \frac{1}{n_b} \sum_{i=1}^{n_b} \rho_{\tau}(y_{b,i} - x_{b,i}^{\top} \hat{\beta}_{\tau,a,\lambda}^{-b}).
$$

Note that  $\rho_{\tau}$  () can be replaced by a different function by setting the cvFunc parameter. The function returns two different cross-validation summaries. The first is btr, by tau results. It provides the values of lambda and a that minimize the average, or whatever function is used for cvSummary, of  $CV(b)$ . In addition it provides the sparsest solution that is within one standard error of the minimum results.

The other approach is the group tau results, gtr. Consider the case of estimating Q quantiles of  $\tau_1, \ldots, \tau_Q$  It returns the values of lambda and a that minimizes the average, or again whatever function is used for cvSummary, of

$$
\sum_{q=1}^Q \text{CV}(b, \tau_q).
$$

If only one quantile is modeled then the gtr results can be ignored as they provide the same minimum solution as btr.

### Value

- cverr: Matrix of cvSummary function, default is average, cross-validation error for each model, tau and a combination, and lambda.
- cvse: Matrix of the standard error of cverr foreach model, tau and a combination, and lambda.
- fit: The rq.pen.seq object fit to the full data.
- btr: A data.table of the values of a and lambda that are best as determined by the minimum cross validation error and the one standard error rule, which fixes a. In btr the values of lambda and a are selected seperately for each quantile.
- gtr: A data.table for the combination of a and lambda that minimize the cross validation error across all tau.
- gcve: Group, across all quantiles, cross-validation error results for each value of a and lambda.
- call: Original call to the function.

#### Author(s)

Ben Sherwood, <ben.sherwood@ku.edu>

#### Examples

```
## Not run:
x <- matrix(runif(800),ncol=8)
y \le -1 + x[, 1] + x[, 8] + (1+.5*x[, 3]) * \text{rnorm}(100)r1 \leftarrow rq.pen.cv(x,y) #lasso fit for median
# Elastic net fit for multiple values of a and tau
r2 \le rq.pen.cv(x,y,penalty="ENet",a=c(0,.5,1),tau=c(.25,.5,.75))
#same as above but more weight given to median when calculating group cross validation error.
r3 <- rq.pen.cv(x,y,penalty="ENet",a=c(0,.5,1),tau=c(.25,.5,.75),tauWeights=c(.25,.5,.25))
```
#### <span id="page-46-0"></span>rqPen 47

```
# uses median cross-validation error instead of mean.
r4 <- rq.pen.cv(x,y,cvSummary=median)
#Cross-validation with no penalty on the first variable.
r5 \leq rq.pen.cv(x,y,penalty.factor=c(1,rep(0,7)))
```
## End(Not run)

rqPen *rqPen: A package for estimating quantile regression models using penalized objective functions.*

### Description

The package estimates a quantile regression model using LASSO, Adaptive LASSO, SCAD, MCP, elastic net, and their group counterparts, with the exception of elastic net for which there is no group penalty implementation.

### rqPen functions

The most important functions are rq.pen(), rq.group.pen(), rq.pen.cv() and rq.group.pen.cv(). These functions fit quantile regression models with individual or group penalties. The cv functions automate the cross-validation process for selection of tuning parameters.

# <span id="page-47-0"></span>Index

beta\_plots, [2](#page-1-0) bytau.plot, [3](#page-2-0) bytau.plot.rq.pen.seq, [4](#page-3-0) bytau.plot.rq.pen.seq.cv, [5](#page-4-0) coef.cv.rq.group.pen, [6](#page-5-0) coef.cv.rq.pen, [6](#page-5-0) coef.rq.pen.seq, [7](#page-6-0) coef.rq.pen.seq.cv, [8](#page-7-0) cv.rq.group.pen, [9](#page-8-0) cv.rq.pen, [11](#page-10-0) cv\_plots, [13](#page-12-0) plot.cv.rq.group.pen, [14](#page-13-0) plot.rq.pen.seq, [14](#page-13-0) plot.rq.pen.seq.cv, [15](#page-14-0) predict.cv.rq.pen, [16](#page-15-0) predict.qic.select, [17](#page-16-0) predict.rq.pen, [18](#page-17-0) predict.rq.pen.seq, [18](#page-17-0) predict.rq.pen.seq.cv, [19](#page-18-0) print.cv.rq.pen, [21](#page-20-0) print.qic.select, [21](#page-20-0) print.rq.pen, [22](#page-21-0) print.rq.pen.seq, [23](#page-22-0) print.rq.pen.seq.cv, [23](#page-22-0) qic, [24](#page-23-0) qic.select, [25](#page-24-0) qic.select.rq.pen.seq, [25](#page-24-0) qic.select.rq.pen.seq.cv, [27](#page-26-0) QICD, [28](#page-27-0) QICD.nonpen, [29](#page-28-0) rq.group.fit, [31](#page-30-0) rq.group.pen, [32](#page-31-0) rq.group.pen.cv, [35](#page-34-0) rq.lasso.fit, [37](#page-36-0) rq.nc.fit, [39](#page-38-0) rq.pen, [41](#page-40-0)

rq.pen.cv, [44](#page-43-0) rqPen, [47](#page-46-0)